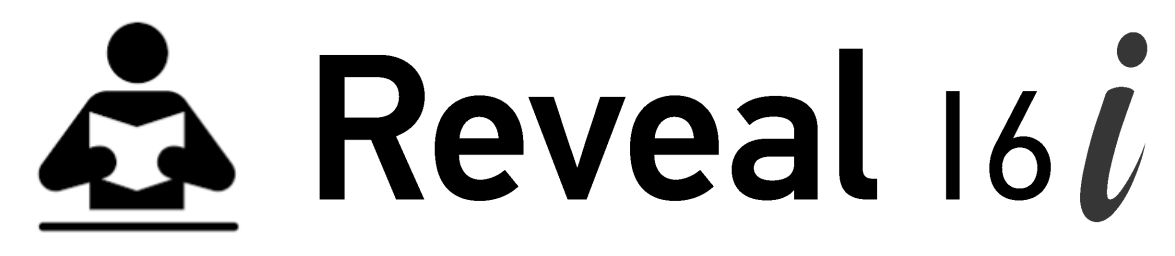

## **Getting Started—Démarrage rapide—Primeros pasos**

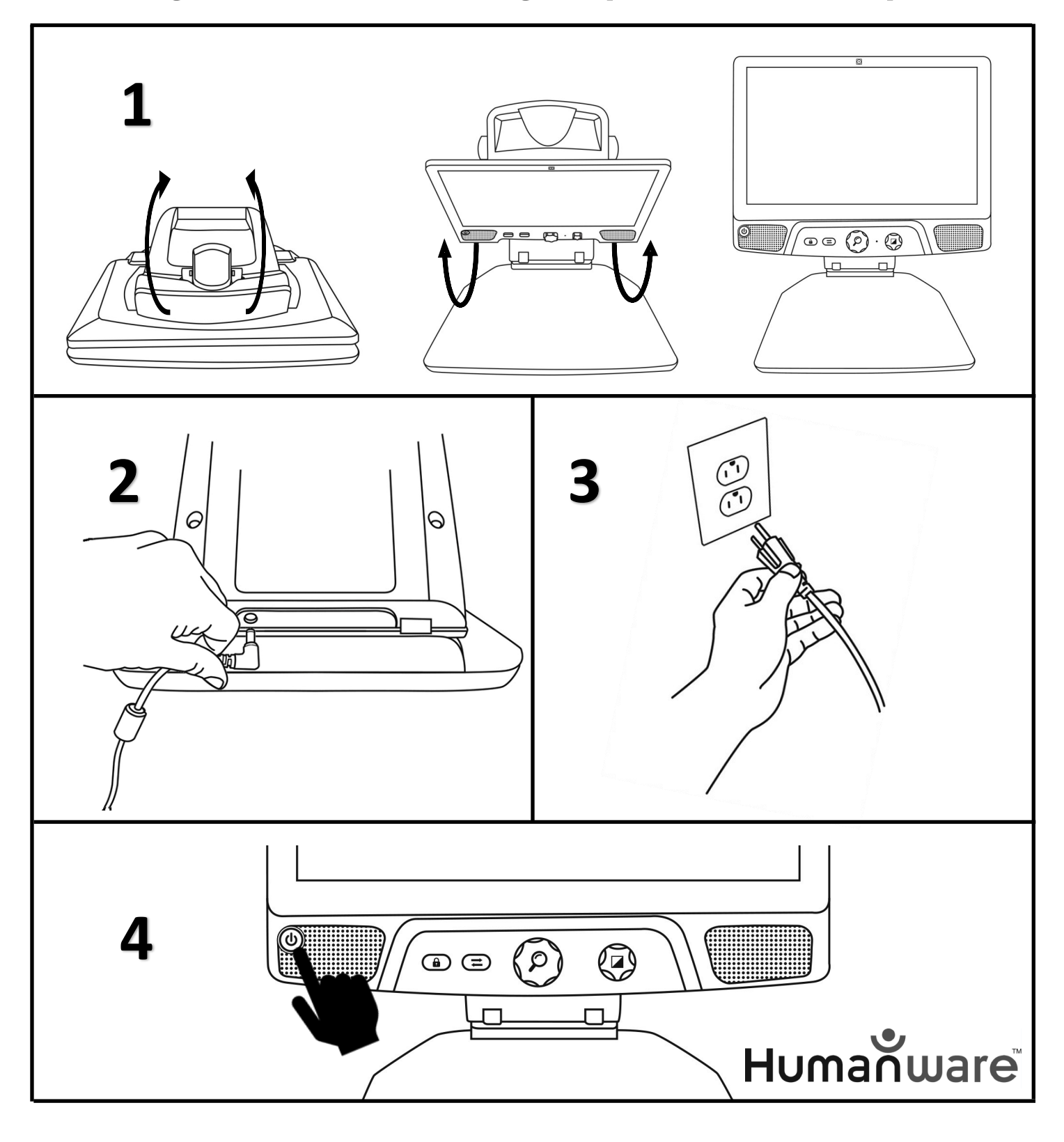

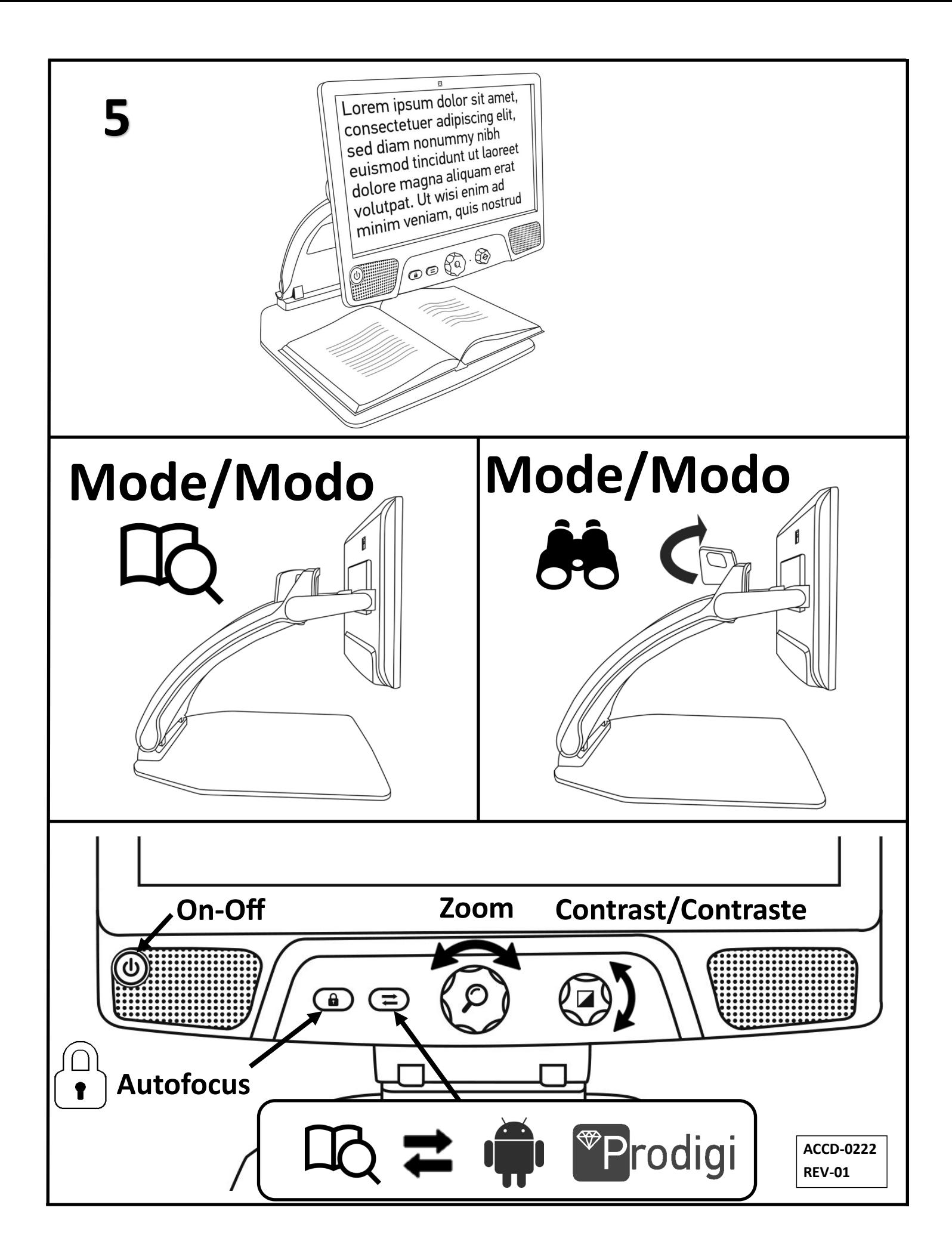